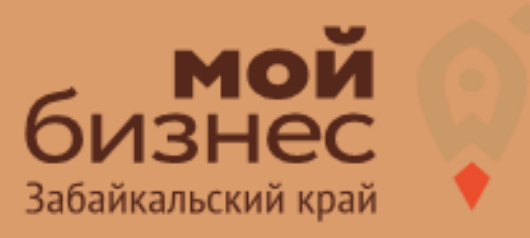

# ПОХОРОННОЕ БИЗНЕС-КОНЦЕПЦИЯ

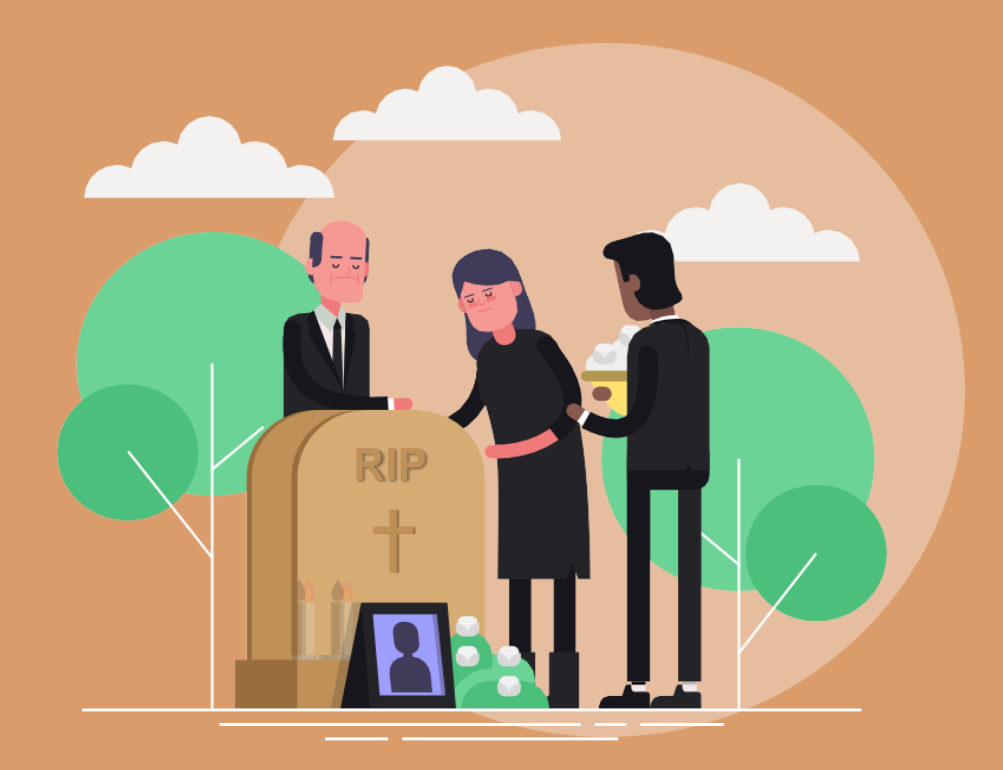

### БИЗНЕС-КОНЦЕПЦИЯЗНЕС-КОНЦЕПЦИ ПОХОРОННОЕ ДЕЛО

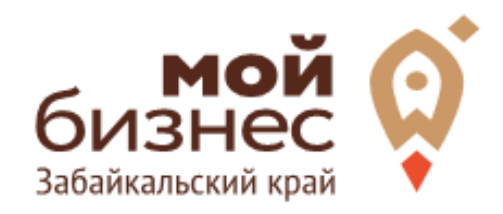

Каждый человек рано или поздно умирает, избежать подобной участи невозможно. Близкие усопшего всегда стараются с почестями проводить человека, но порой на решение организационных вопросов просто не хватает времени и сил. Похоронный бизнес всегда остается выгодным и актуальным. Стоит оценить перспективность данного дела и узнать, как правильно его организовать.

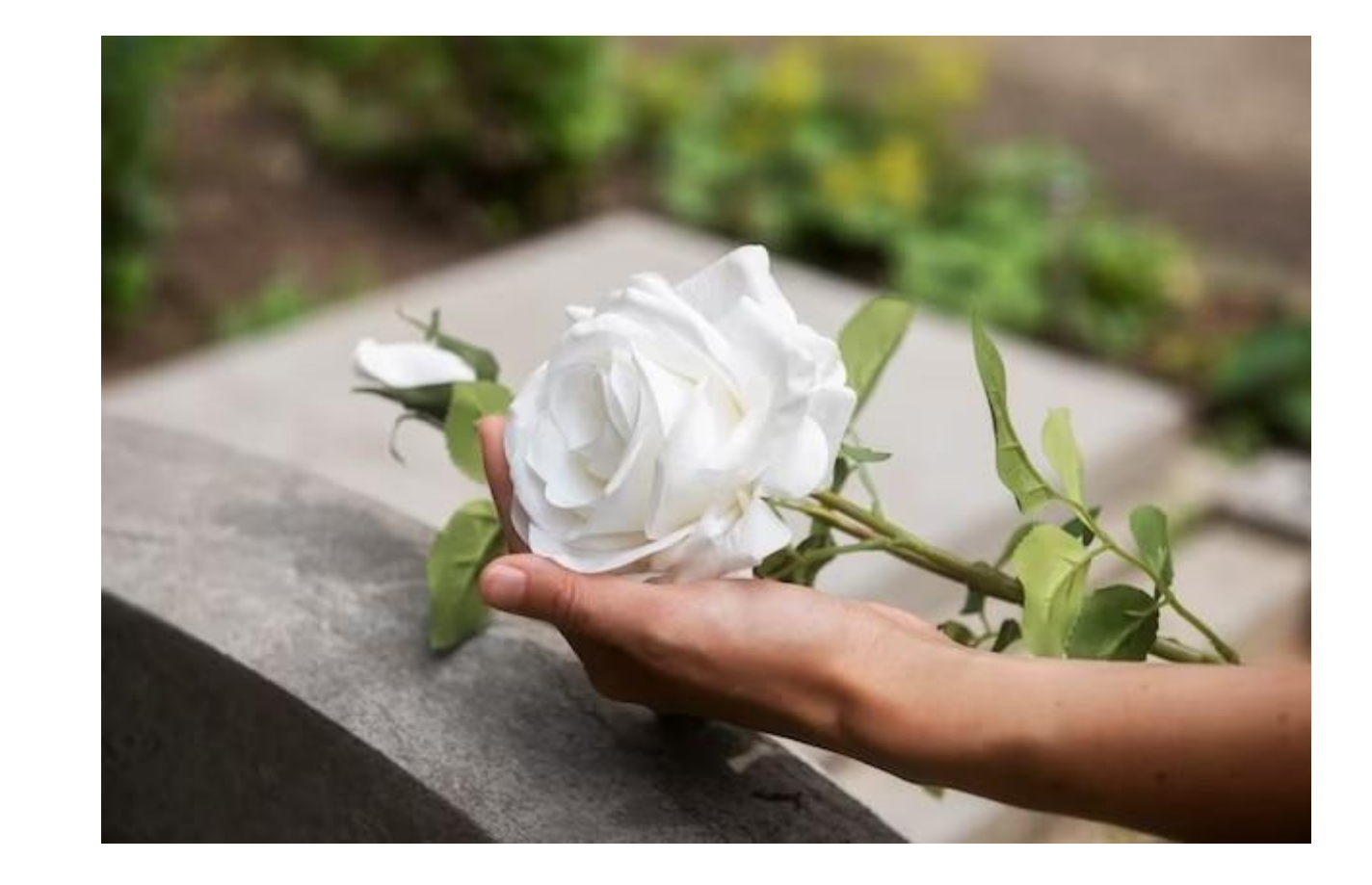

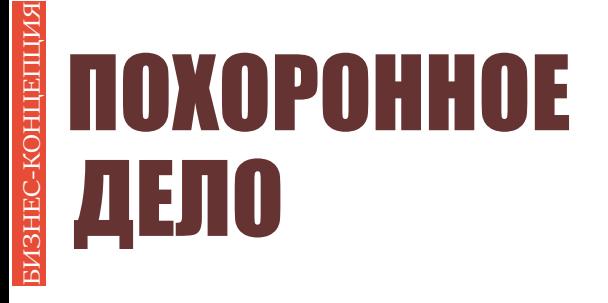

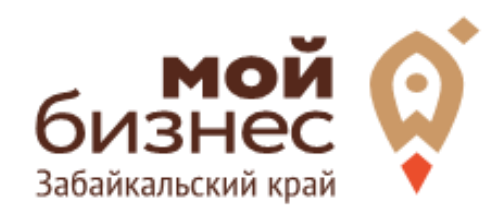

## **WAT 1.** ОФОРМЛЕНИЕ ИДЕИ ACCOPTMMENT **УСЛУГ**

#### **Форматы бизнеса**

Существует несколько вариантов формата бизнеса в похоронной сфере. Выбирать следует в зависимости от собственных предпочтений, а также рентабельности дела в конкретном населенном пункте.

**агенты** - люди, которые выполняют услуги, обычно у них нет офиса и транспорта, назовем их посредниками;

**агентство** - оказывает ритуальные услуги, у них есть офис, может быть транспорт и оборудование, а может и не быть;

**дом** - оказывает ритуальные услуги, имеет свою инфраструктуру: отдельное здание с моргом и залом прощания, эвакуационные автомобили, катафалки.

Похоронный бизнес всегда будет выгодной нишей, в которой можнозанять свое место. Грамотное продвижение дела поможет в короткий периодвыйти в прибыль.

Чаще всего встречается формат агентства, потому что похоронный дом это дорого, а открыть агентство легче и дешевле. Агентства предлагают разные услуги,вот основные:

- перевезти умершего из дома в морг, а затем получить тело в морге;

- вырыть могилу и организовать погребение;

- оформить документы и материальную помощь;

-продать гроб и всё,что нужно для похорон;

- изготовить и установить памятник, обустроить захоронение.

**Центр «Мой бизнес», Якутск, 88001005880, Мойбизнес14.рф** комплексе.Список услуг зависит от города: в маленьком райцентре это может быть только продажа гроба и перевозка на кладбище, а в городах побольше - всё в

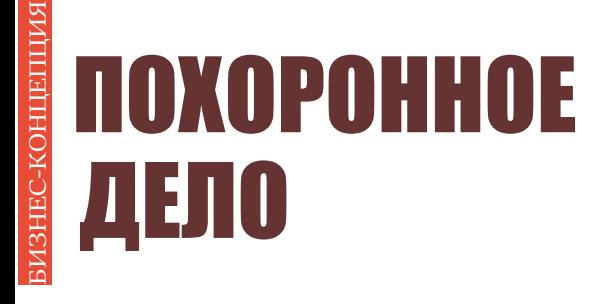

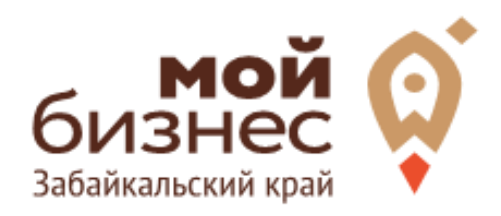

# ШАГ 2. **РЕГИСТРАЦИЯ БИЗНЕСА**

## ШАГ 2. РЕГИСТРАЦИЯ БИЗНЕСА

### **ВЫБОР ОРГАНИЗАЦИОННО-ПРАВОВОЙ ФОРМЫ.**

Выбор организационно-правовой формы небольшого похоронного агенства отналичия работников:

- Если для реализации проекта требуется работники, то необходимо открыть**ИП или ООО**. Рекомендуется открыть ИП и купить патент.
- Если вы не планируете нанимать работников, а полностью заниматься своими силами рекомендуется зарегистрироваться в качестве **самозанятого**.

#### **ВЫБОР КОДА ОКВЭД.**

Код показывает ведомствам, чем занимается компания или предприниматель. При открытии бизнеса нужно указать основной код - той деятельности, которая будет приносить большую часть дохода, и выбрать несколько дополнительных.

Для похоронного дела, как основной код ОКВЭД подойдет:

#### Код ОКВЭД

96.03 - Организация похорон и предоставление связанных с ними услуг

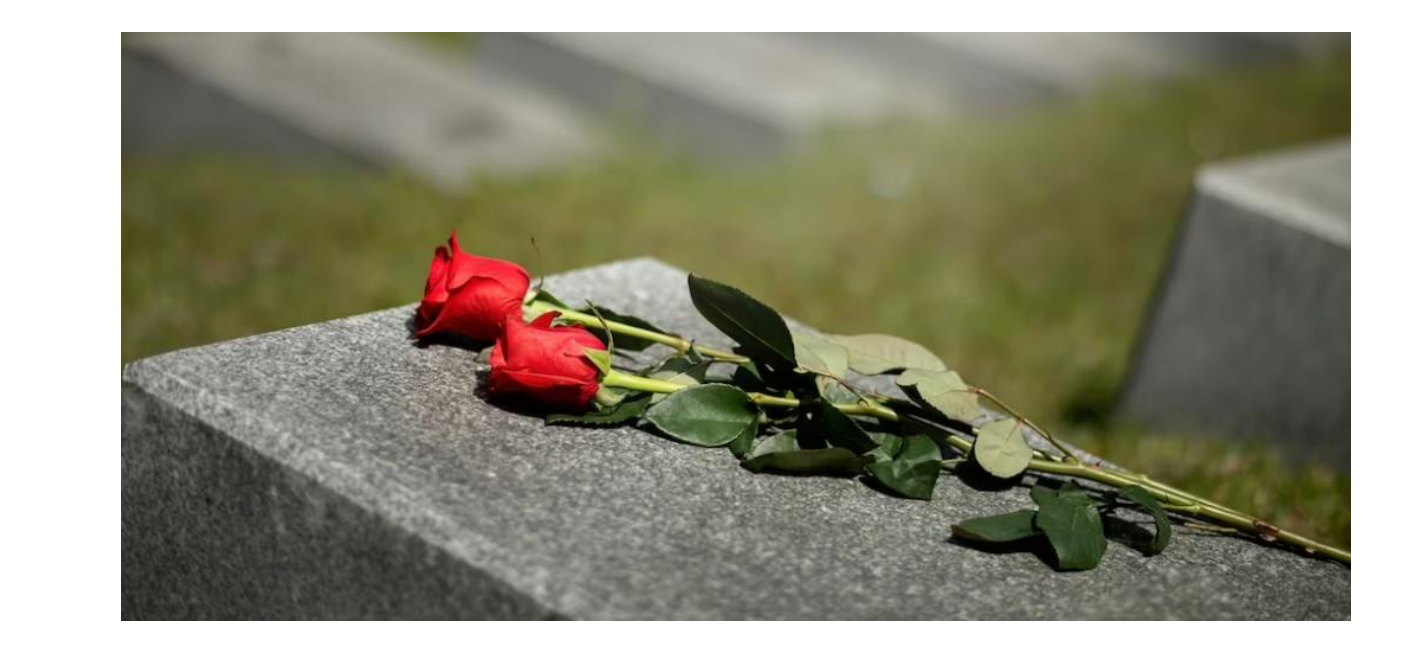

## ШАГ 2. РЕГИСТРАЦИЯ БИЗНЕСА

#### **ПОРЯДОК РЕГИСТРАЦИИ ИП/ООО**

- **Пакет документов:** только паспорт 01
- 02 **Предварительно записаться** 8-800-100-10-22, 21-10-10
- 03 Услуга предоставляется **бесплатно**
- 04 Открытие **расчетного счета** у банков-партнеров (при необходимости)

*\*Регистрация ООО проводится только с одним учредителем*

#### **ПОРЯДОК РЕГИСТРАЦИИ ИП/ ООО через электронный сервис УФНС/нотариуса**

- 01 Сформировать необходимый пакет документов (подробнее по ссылке - https://service.nalog.ru/gosreg/intro.html?sfrd=21001)
- 02 **Выбрать способ предоставления** документов: С помощью сервиса (при наличии ЭЦП). Через нотариуса.
- 03 **Предоставить документы** в регистрирующий орган;
- 04 Государственная пошлина 800 рублей (у нотариуса без оплаты данной госпошлины)
- 05 Получение документов о государственной регистрации

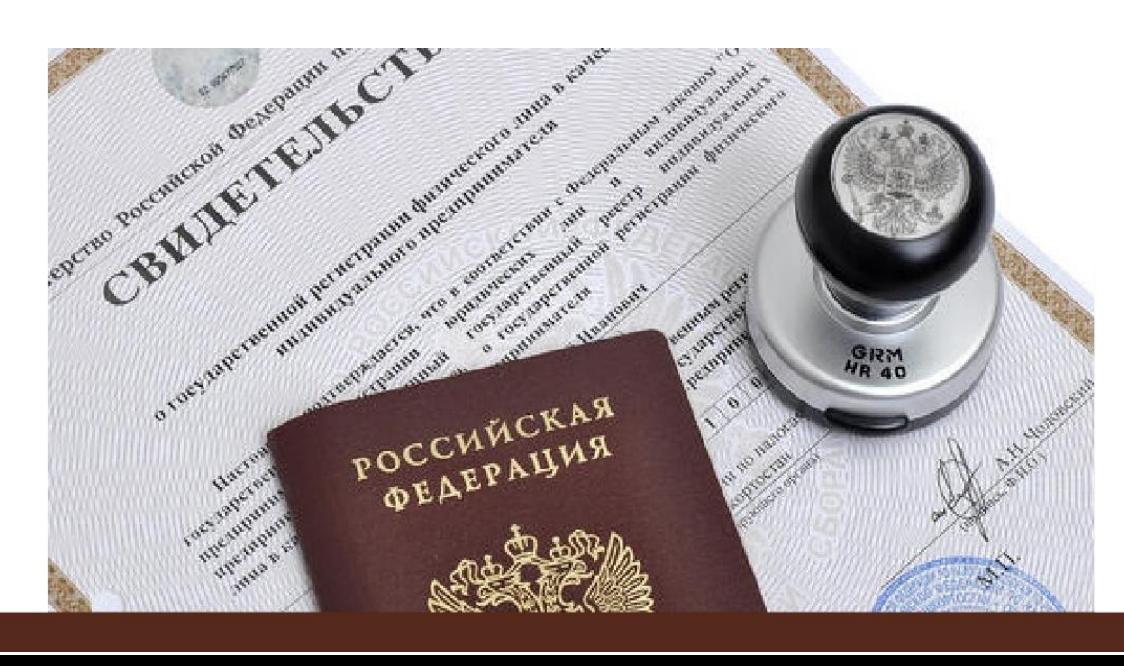

## ШАГ 2. РЕГИСТРАЦИЯ БИЗНЕСА

### **ПОРЯДОКРЕГИСТРАЦИИВКАЧЕСТВЕ САМОЗАНЯТОГО**

- 01. **Скачать приложение** «Мой налог» по следующим ссылкам:
- 02. Необходимо **согласиться на обработку** данных и с правилами приложения

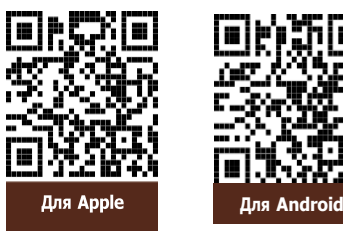

- 03. Нужно **выбрать способ регистрации:**
	- **Через личный кабинет** нужно ввести ИНН и пароль от личного кабинета, на сайте налоговой заполнить информацию (потребуется ИНН). Сайт налоговой дает инструкции по действиям для выполне ния процедуры;
	- **Через Госуслуги** (потребуется мобильный телефон, почта, СНИЛС);
	- **По паспорту** ‐ нужно подтвердить номер телефона, выбрать регион, сфотографировать паспорт и себя.
- 04. **Выберите регион**. Учитывается не место жительства, а место ведения деятельности.
- 05. **Отсканируйте паспорт** при помощи приложения и **сделайте селфи** для подтверждения личности (или выберите фото из галереи).
- 06. **Подтвердите регистрацию и дождитесь оповещения** через сообщение.

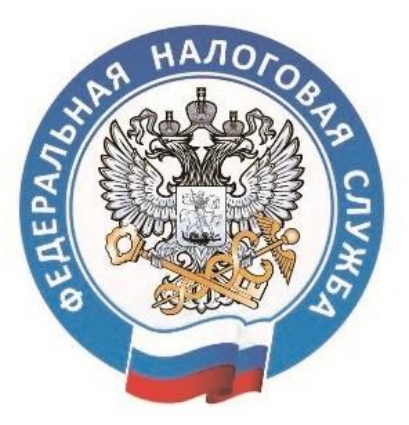

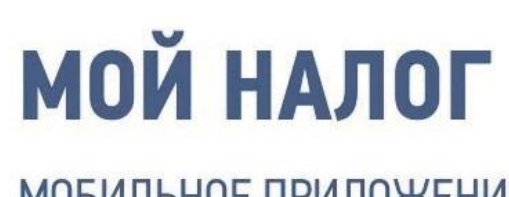

МОБИЛЬНОЕ ПРИЛОЖЕНИЕ ДЛЯ САМОЗАНЯТЫХ

**8 (800) 222-22-22** Контакт-центр ФНС России

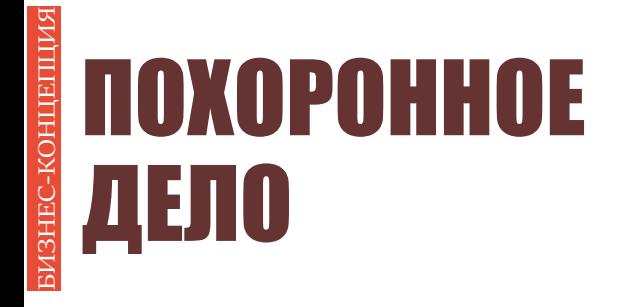

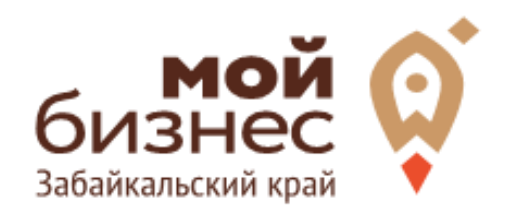

## ШАГЗ. **РАССЧИТАТЬ ВЛОЖЕНИЯ И BHPY4KY**

## ШАГ 3. РАССЧИТАТЬ ВЛОЖЕНИЯ И ВЫРУЧКУ

#### **СТАРТОВЫЕ ВЛОЖЕНИЯ НА ОТКРЫТИЕ БИЗНЕСА**

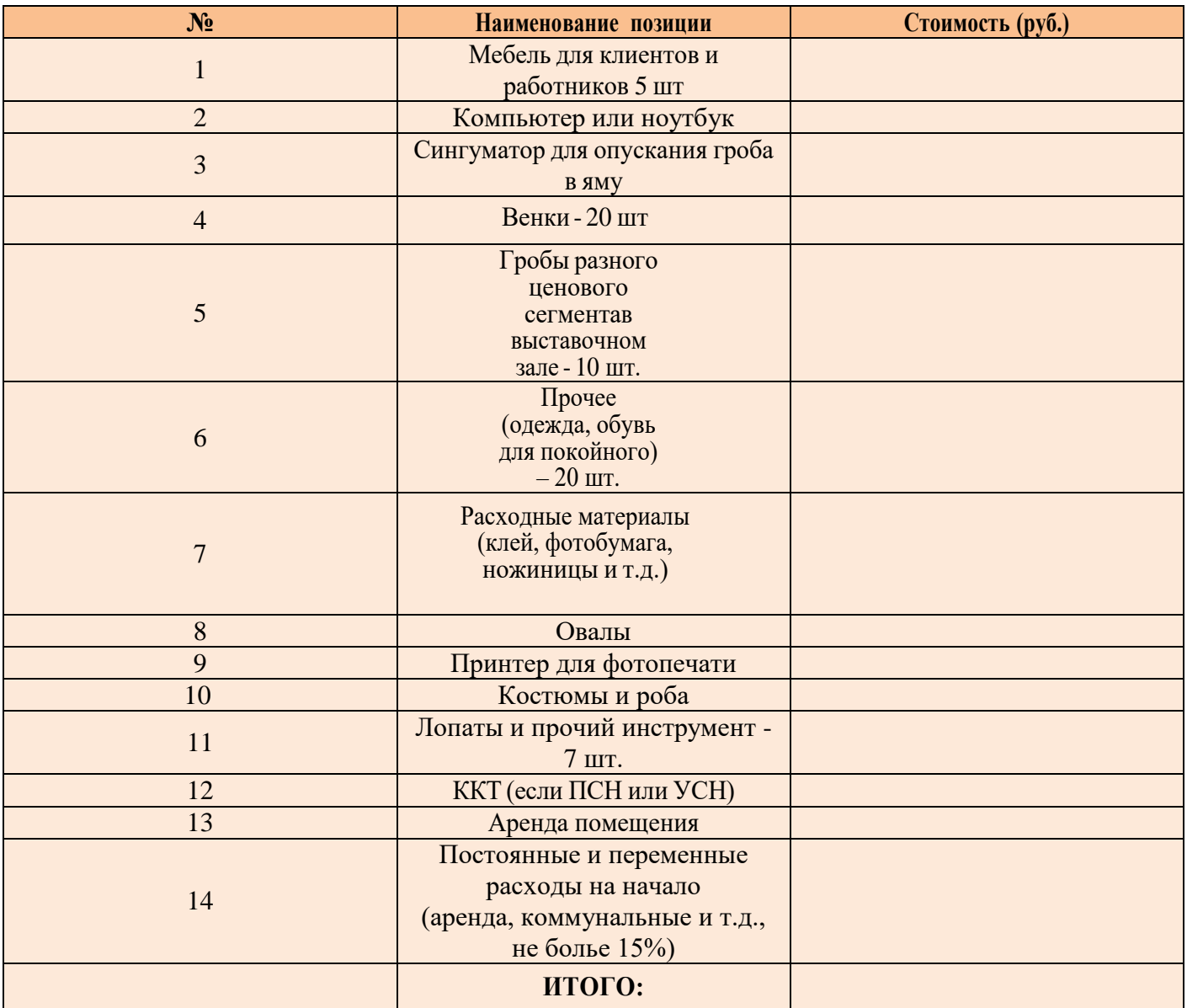

#### **ПРЕДПОЛОЖИТЕЛЬНАЯ ВЫРУЧКА В МЕСЯЦ**

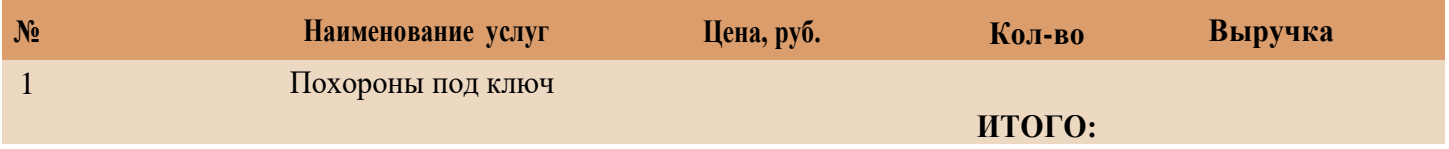

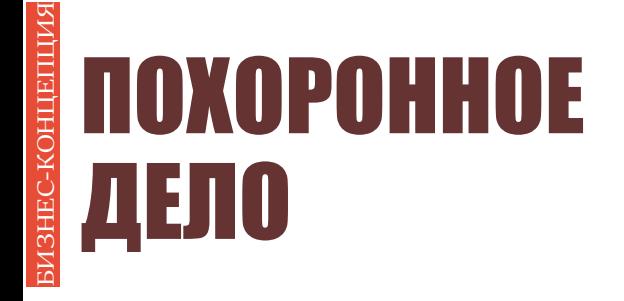

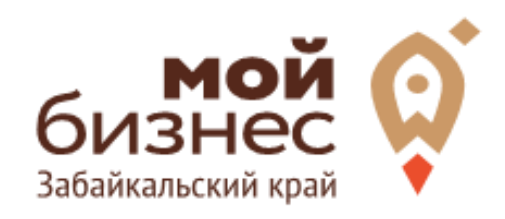

# ШАГ 4. **ФИНАНСОВОЕ** ПЛАНИРОВАНИЕ

### ШАГ|4. ФИНАНСОВОЕ ПЛАНИРОВАНИЕ

#### **ПРОГНОЗИРОВАНИЕ ВЫРУЧКИ**

Первоначально необходимо определить структуру доходов и их источники, то есть спрогнозировать выручку.

Для получения расчета выручки необходимо посчитать планируемое количество каждого товара/услуги в месяц,и умножить на цену товара.

#### **ВЫРУЧКА = КОЛИЧЕСТВО ТОВАРОВ \* ЦЕНУ ТОВАРА**

Размер выручки сам по себе ничего не говорит об эффективности бизнеса. Чтобы понять, прибыльна или убыточна компания, необходимо рассчитать чистую прибыль.

**Чистая прибыль (или убыток)** — это итоговый финансовый результат по итогам деятельности, за вычетом всех расходов.

#### **ПЛАНИРОВАНИЕ РАСХОДОВ**

**Операционные расходы** — все расходы, которые она несет в процессе своей работы (т.е. связанные с основным видом деятельности). Например, закупка товара,зарплаты, аренда,налоги,оплата подрядчиков.

Разобьем для удобства операционные расходы на инвестиционные, постоянные и переменные.

**Инвестиционные расходы** — это расходы, необходимые на создание бизнеса. Например, на покупку оборудования, аренду помещения и обеспечительные платежи по ней, ремонт. Данный вид расходов учитывается при расчете чистой прибыли (убытков) нарастающим итогом и помогает понять, насколько быстро окупится открываемый бизнес.

**Постоянные расходы** — это то, что оплачивается ежемесячно примерно в одинаковом объеме: аренда офиса, интернет, канцтовары, фиксированная зарплата бухгалтера.

**Переменные расходы** — это расходы, которые меняются вместе с выручкой. Например, это могут быть премии или бонусы для сотрудников, зависящие от количества и стоимости оказанных услуг. Также, к переменным расходам можно отнести стоимость расходных материалов. Продал — сделал выручку, не продал — не сделал. Выручка растет— и переменные расходы растут, падает— и они падают. Вообще не будет выручки—и этих расходов не будет.

## ШАГ 4. ФИНАНСОВОЕ ПЛАНИРОВАНИЕ

#### **Постоянные и переменные расходы в месяц**

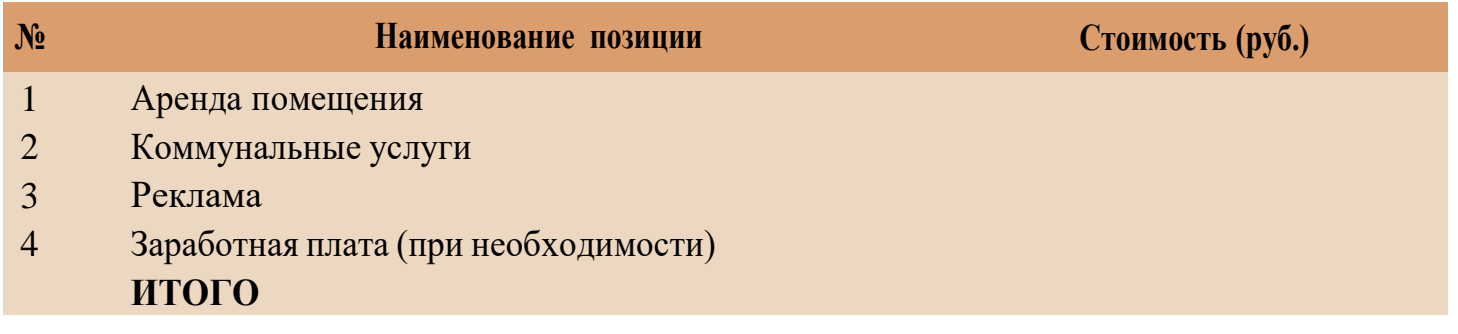

#### **Налоговые платежи в бюджет в год**

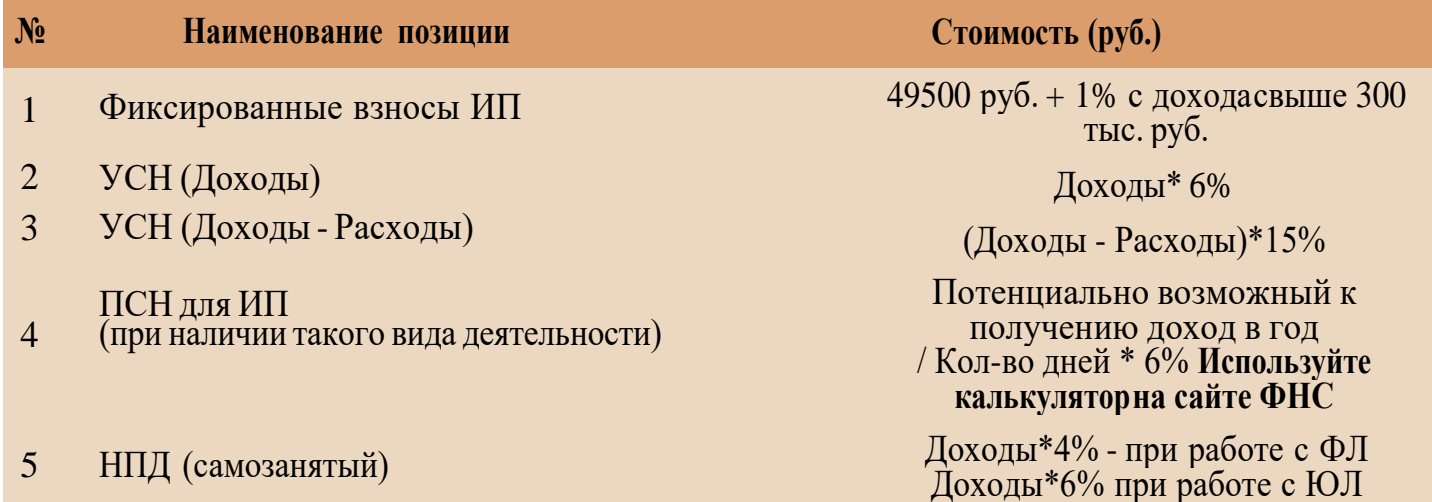

Суммы налоговых отчислений указаны при условии отсутствия наемных работников

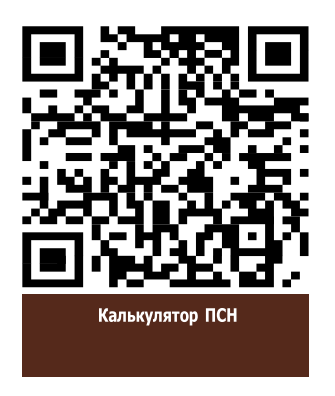

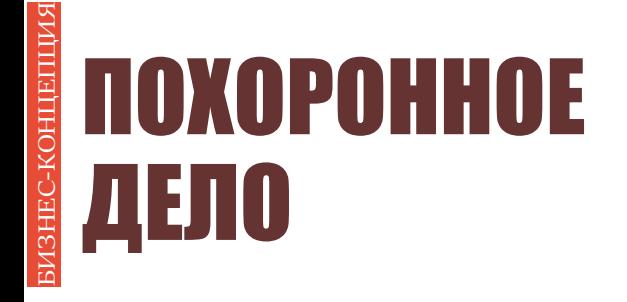

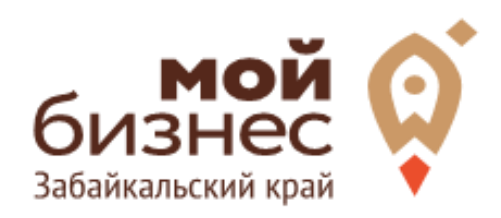

# ШАГ 5. **OCOБEHHOCTИ ВЕДЕНИЯ БИЗНЕСА**

## ШАГ 5. ОСОБЕННОСТИ ВЕДЕНИЯ БИЗНЕСА

Рассматривая, что делает ритуальный агент, отметим, что в стандартной ситуации работа специалиста выглядит следующим образом: родственники звонят в похоронное бюро и заказывают услуги погребения. К ним приезжаетработник службы, который дает консультации по дальнейшим действиям, помогает выбрать необходимые услуги и принадлежности, оговаривает времяи порядок проведения траурной церемонии.

Чтобы своевременно реагировать на звонки от клиентов, сотрудник должен постоянно находиться на связи. Хорошо, если у специалиста есть собственный транспорт, который обеспечит мобильность и позволит быстродобираться до заказчика похорон.

Профессия предполагает знание не только похоронных обрядов, но и некоторых патологоанатомических нюансов. Так, работнику траурной службынеобходимо бывать в морге и обращать внимание на особенности трупов.Еслиу усопшего выявляются посмертные дефекты, агент обсуждает с клиентами возможность их устранения,нанесения макияжа.

### БИЗНЕС-КОНЦЕПЦИЯ**ОРОННОЕ IHOYF.** ДЕЛО

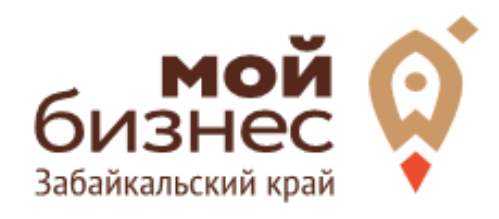

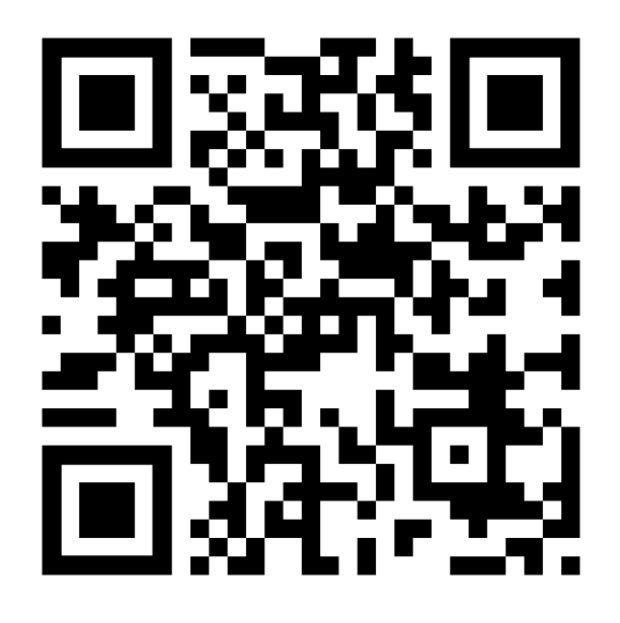

## МОЙБИЗНЕС75.РФ

**Консультации** специалистов Центра «Мой бизнес» Забайкальского края по **бесплатной горячей линии꞉**  $\mathcal{G}$ **8‐800‐100‐10‐22**

г. Чита, ул. Бабушкина  $\mathbf{Q}$ д. 52, пом. 4